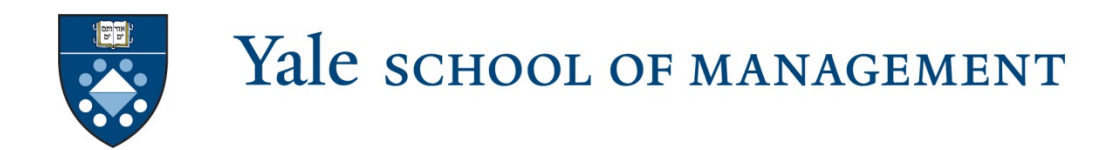

# *http://portal.som.yale.edu/page/for-non-som-yale-students*

Non-SOM Yale Students

*The shopping site will open August 21st Please allow 24 hours for Canvas to update.*

*The enrollment request form will open on Sept 3rd at 9 a.m.*

**IMPORTANT: Canvas access will not enroll you in a course nor does it imply that your enrollment request will be approved. Please login to your profile to request enrollment in the courses you have shopped.** 

# *Please see below for information on the SOM system for Canvas access and enrollment.*

#### **Enrollment Requests:**

- Read carefully and adhere to all policies listed on the Course Enrollment Request form.
- Note that all SOM courses have enrollment limits (separate from the number of actual seats in the classroom).
- Registration will be reviewed and approved by the SOM Registrar.
- Check with your school's Registrar for policies, procedures and forms required by your school when registering for a Yale SOM course.

**Professional school students**: Confirmation of approval will be sent to your school's Registrar, who is responsible for adding the course to your schedule. Check your schedule on SIS [\(Student](http://www.yale.edu/sis/)  [Information Systems\)](http://www.yale.edu/sis/). Direct any questions about your schedule to your school's Registrar.

**Graduate School of Arts & Science students**: Confirmation of approval will be sent to your school's Registrar. You must also officially register for SOM courses through your DGS. Please see your department registrar to add an approved SOM course to your schedule.

**Yale College students**: Once you have received approval from the SOM Registrar, you are responsible for having the Yale College form "Request to Elect a Graduate or Professional School Course" signed by the instructor and then bringing it to the SOM Registrar's Office. Once the Registrar has signed this form, you are responsible for submitting it to your Dean's Office.

**Units** of course credit listed on the Yale SOM course page are for SOM students only. Questions about the credit you will receive for a Yale SOM course should be directed to your school's Registrar.

**Materials**: Note that you will be billed for materials distributed in class or via Canvas. The fee is \$20 or a 1/2 semester course and \$40 for a full semester course.

**Photographic and Video Images and Audio Recordings**: By attending and/or participating in SOM classes, students agree to have their image and/or voice video or audio captured. These recordings are only available to other students enrolled in the course.

#### **Yale SOM Course Sessions**

Refer to the Yale SOM [Academic Calendar](http://mba.yale.edu/MBA/curriculum/academic_calendar_official.shtml) for pertinent dates.

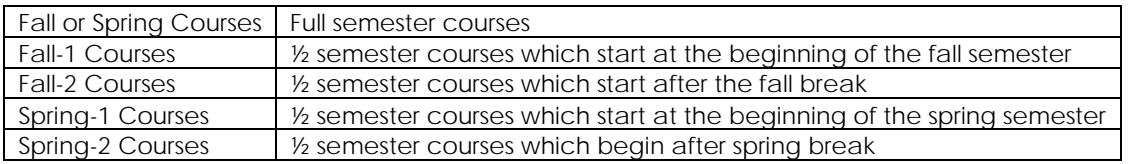

## **Canvas Access and enrollment instructions:**

- **Create a profile which includes your student ID number and your YUPI. Please note that errors in your profile will DELAY or HALT processing.**
	- o **Once your profile is created, at your next login you will be required to provide your netid. This will allow access to your profile.**
- **Next you can select the courses that you would like to shop.**
- **IMPORTANT: When enrollment requests open you can request to change your status from shopper to enrollment.**
- **After the registrar reviews your request your status will be updated in your online profile. You will NOT receive an email from us. Your profile page is where you must login in and check your enrollment status.**
- **IMPORTANT: Canvas access will not enroll you in a course nor does it imply that your enrollment request will be approved.**

### **Quick Links**

Yale SOM Academic Calendar

Yale SOM Canvas Access/Course Enrollment Request Form

Canvas Access for Spouse/Partners with instructor approval to audit

**MGT courses only** – for non-YSOM courses, contact the instructor as we do not have access to the sites on Canvas.

Yale SOM Courses Yale University Course Site

**Office**: 165 Whitney Avenue, New Haven (Evans Hall), Room 2540 **Email**: [SOMRegistrar@som.yale.edu](mailto:SOMRegistrar@som.yale.edu) **Hours**: M-F, 8:30 a.m. - 4:30 p.m.